## **'Costs & margin' quoting method**

It is now possible to quote trips based on 2 different methods:

- **Price based** already existing method allowing to quote based on price
- **Costs & margin** new method allows quoting based on the cost and increasing the quoted amount by a specified margin

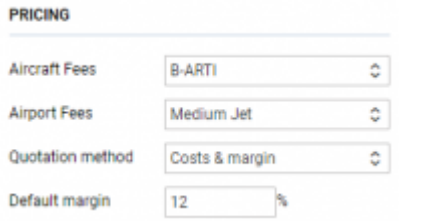

'Pricing subsection in 'Fleet' settings

The **default method of quoting can be selected in** the 'Settings' > 'Fleet' section in the 'Sales' tab 'Pricing' subsection (as per screenshot).

In order to quote using 'Costs & margin' method first, you need to:

- Insert the costs in the 'Cost' column in a selected 'Aircraft fees'. **'Airport fees'** are considered as cost elements of the quote
- Assign 'Costs & margin' as the default method in the 'Settings' > 'Fleet' section, 'SALES' tab
- Select the default margin per aircraft in the 'Settings' > 'Fleet' section, 'SALES' tab

Quoting based on this method is very similar to 'Price based' method.

Within the quote breakdown, you will see the 'Cost' column where the default cost value from the pricelist is populated.

| <b>ASSIM LUMB</b> |                            | the company of the company |                       |  | <b>BALLEY</b>                     | ×<br><b>HAFT</b>  |       |               |                    |          |                      |   |                        |  |
|-------------------|----------------------------|----------------------------|-----------------------|--|-----------------------------------|-------------------|-------|---------------|--------------------|----------|----------------------|---|------------------------|--|
| ADER              | ADEI                       |                            | TBA Deportered J      |  | kningt (F)                        |                   | ÷     | <b>Tight</b>  | <b>OCIDINE FAX</b> |          | Ferry 4              |   | à                      |  |
| <b>EDGE</b>       | <b>Chuck</b>               | п                          |                       |  | NEWSET CALL MACET BUS INK THE     |                   |       |               | $\frac{1}{2}$      | ٠        | $\sim$               |   | ٠                      |  |
| <b>ATTN:</b>      | <b>Links</b>               | o                          | Subscribed and the V  |  | <b>LESSAIN</b>                    | 110.100           |       | 1000          | $m_{\rm H}$        | $\alpha$ | $\circ$              |   | ۸                      |  |
| <b>AGGA</b>       | 434W                       | $\Box$                     | Intime DIS 1          |  | TOM REPAIRING                     | <b>COL HER</b>    |       | <b>DOM:</b>   | 14                 | ٠        | $\sim$               |   | ٨                      |  |
| <b>STARK</b>      | <b>CRISIS</b>              | o                          |                       |  | NEWSFILM WAS ARRESTED             | <b>FRS. 02.21</b> |       | <b>Index</b>  | press.             | ٠        | Ð                    |   | ۸                      |  |
|                   |                            |                            |                       |  |                                   |                   | 2.444 | MH            | <b>SEAT</b>        |          |                      |   |                        |  |
|                   |                            |                            |                       |  | ASTRONOMIC BELLEVILLE   BISCHICHT |                   |       |               |                    |          |                      |   | END SUCH APPENDING FOR |  |
|                   |                            |                            | SUMMITTERS   MONTANTI |  |                                   |                   |       |               |                    |          |                      |   |                        |  |
| 1. Mod-           |                            |                            |                       |  |                                   | $\frac{1}{2}$     |       | $+$ Field     | <b>General</b>     |          | Tel: 4               |   |                        |  |
|                   | <b>Para Expiriture</b>     |                            |                       |  |                                   | $9134 - 1434$     |       |               | $\sim$             |          | <b>Latinum</b>       |   |                        |  |
|                   | Pica Engin Inn             |                            |                       |  |                                   | 39.00 x 340       |       |               | $\sim$             |          | $-213$               |   |                        |  |
|                   | Technical Inc.             |                            |                       |  |                                   | ×                 |       | $-144$        | $\rightarrow$      |          | <b>Liberal</b>       |   |                        |  |
|                   | Germa                      |                            |                       |  |                                   | ×                 |       | <b>1 20 %</b> | $\sim$             |          | Library              |   |                        |  |
|                   | Leston for                 |                            |                       |  | O monthesis &                     |                   |       |               | $\sim$             |          | <b>MONTH</b> 1       |   |                        |  |
|                   | <b>Barney counter Fax</b>  |                            |                       |  |                                   | ж                 |       | $= 10.84$     | 1000               |          | <b>POST</b>          |   |                        |  |
|                   | tehnik Passanger Bully San |                            |                       |  |                                   | s                 |       | a lease       | $\sim$             |          | 31.46                |   |                        |  |
|                   | And may be                 |                            |                       |  |                                   |                   |       | <b>Cost</b>   | <b>Call</b>        |          | <b><i>STOLET</i></b> |   |                        |  |
|                   |                            |                            |                       |  |                                   |                   |       | Messe         |                    |          | $\sim$               | × |                        |  |
|                   |                            |                            |                       |  |                                   |                   |       |               | Alex Edit          |          | <b>Marine De</b>     |   |                        |  |

Quote based on 'Costs & margin'

The **Discount** and **Additional Fee** elements **do not apply to** 'Costs and margin' quoting method.

Values in both 'Unit' and 'Cost' columns can be manually overwritten.

The major difference is that in the **summary** section, there are 3 elements:

- **Cost** this is the sum of the total costs
- **Margin** default margin used to calculate the price. Can be manually overwritten
- **Price** amount for the Client. Calculated in a way that required margin is achieved:

## **Price = Cost /(100% - Margin%)**

The **sales documents** will still present the total price from the 'Price' box above the itinerary.

**In case if the default method changed from 'Costs & margin' to 'Price based' in the 'Fleet' settings, and you wish to recalculate existing quote based on the updated method, simply select 'DELETE QUOTE' and then 'ADD QUOTE' options. Leon will requote based on the new default method.**

From:

<https://wiki.leonsoftware.com/> - **Leonsoftware Wiki**

Permanent link: **<https://wiki.leonsoftware.com/updates/requests-quotes-it-is-now-possible-to-quote-flights-based-on-calculated-cost>**

Last update: **2021/02/13 12:09**

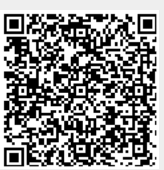